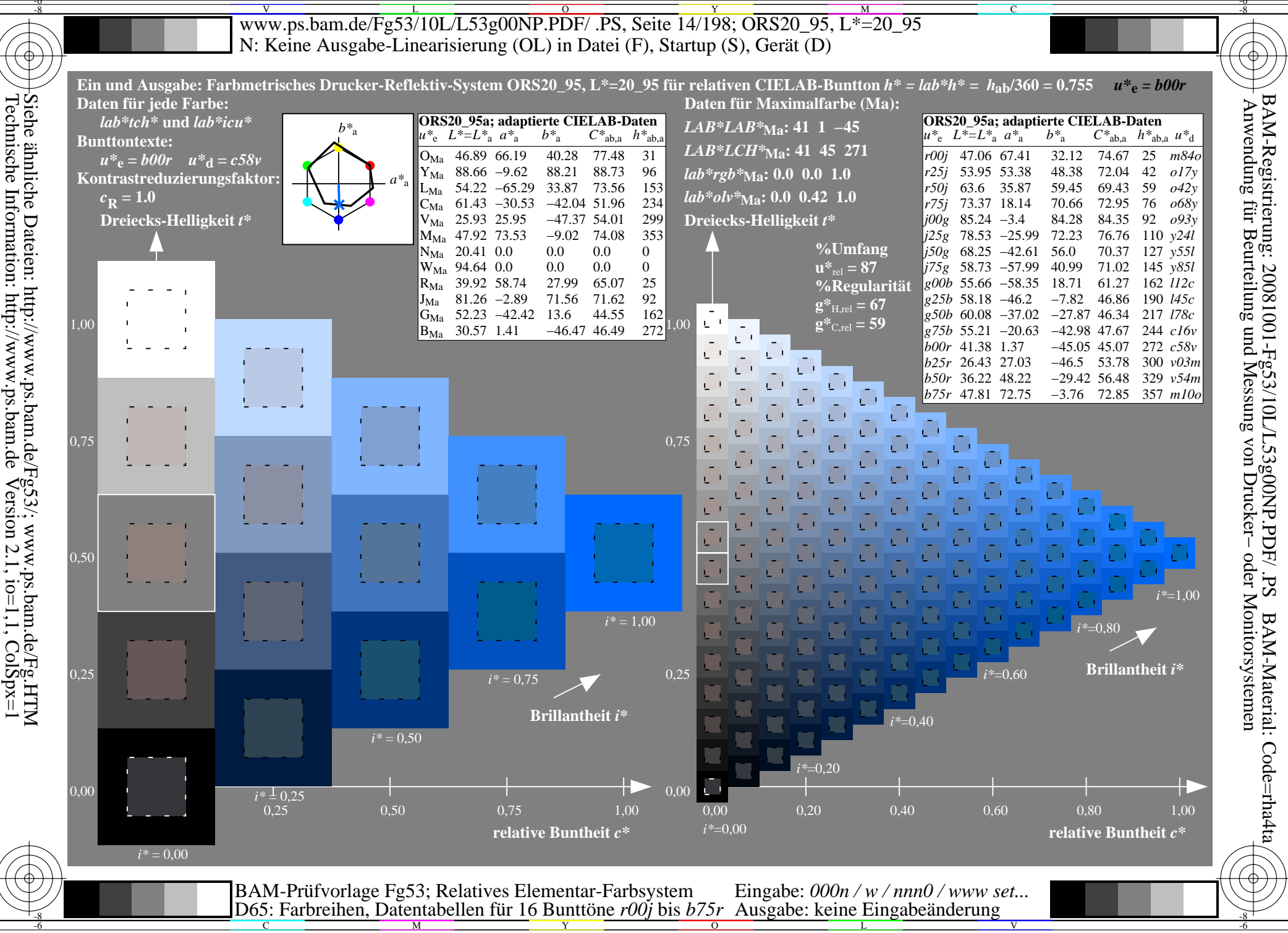

 $\mathcal{L}$ 

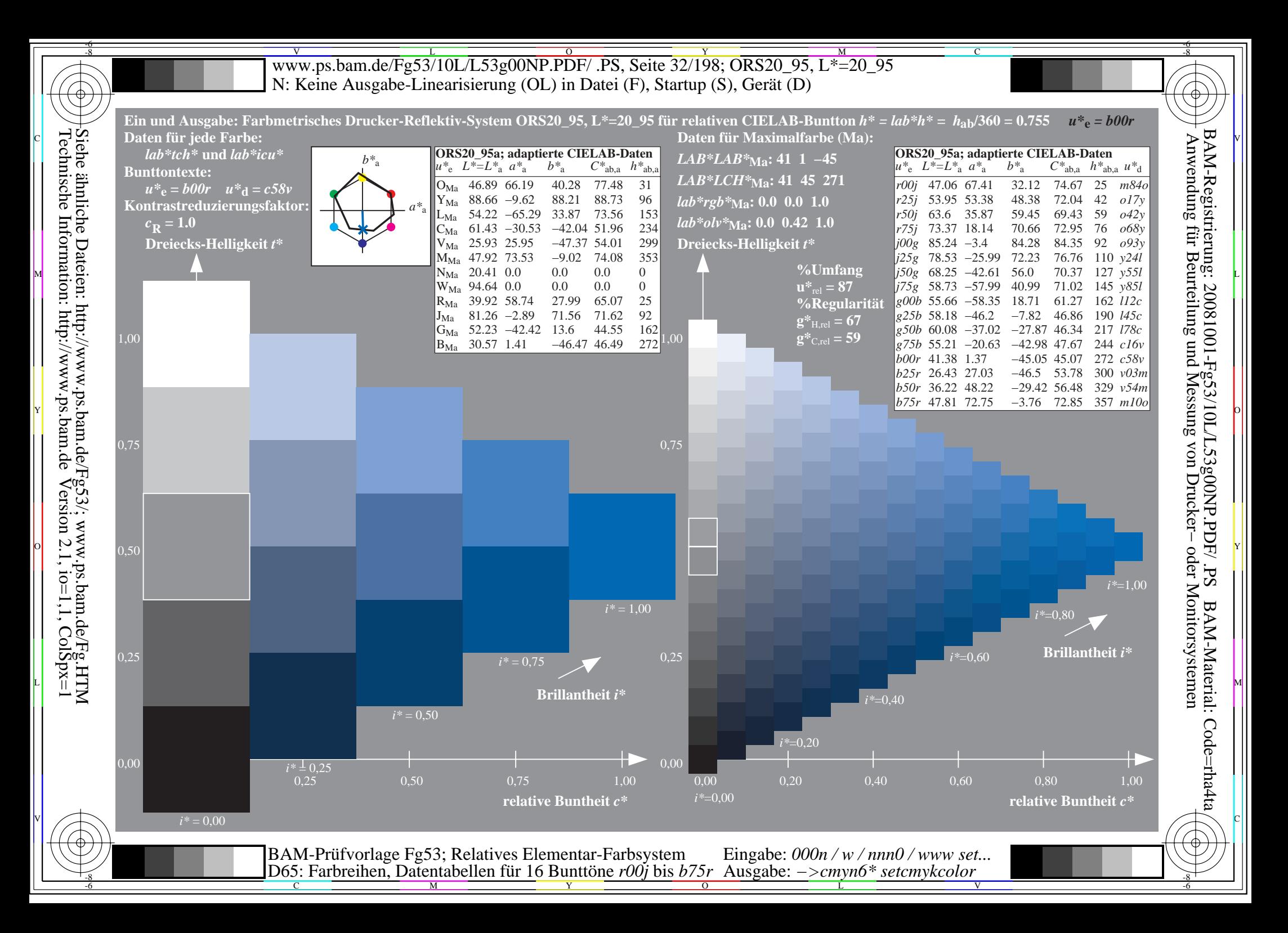

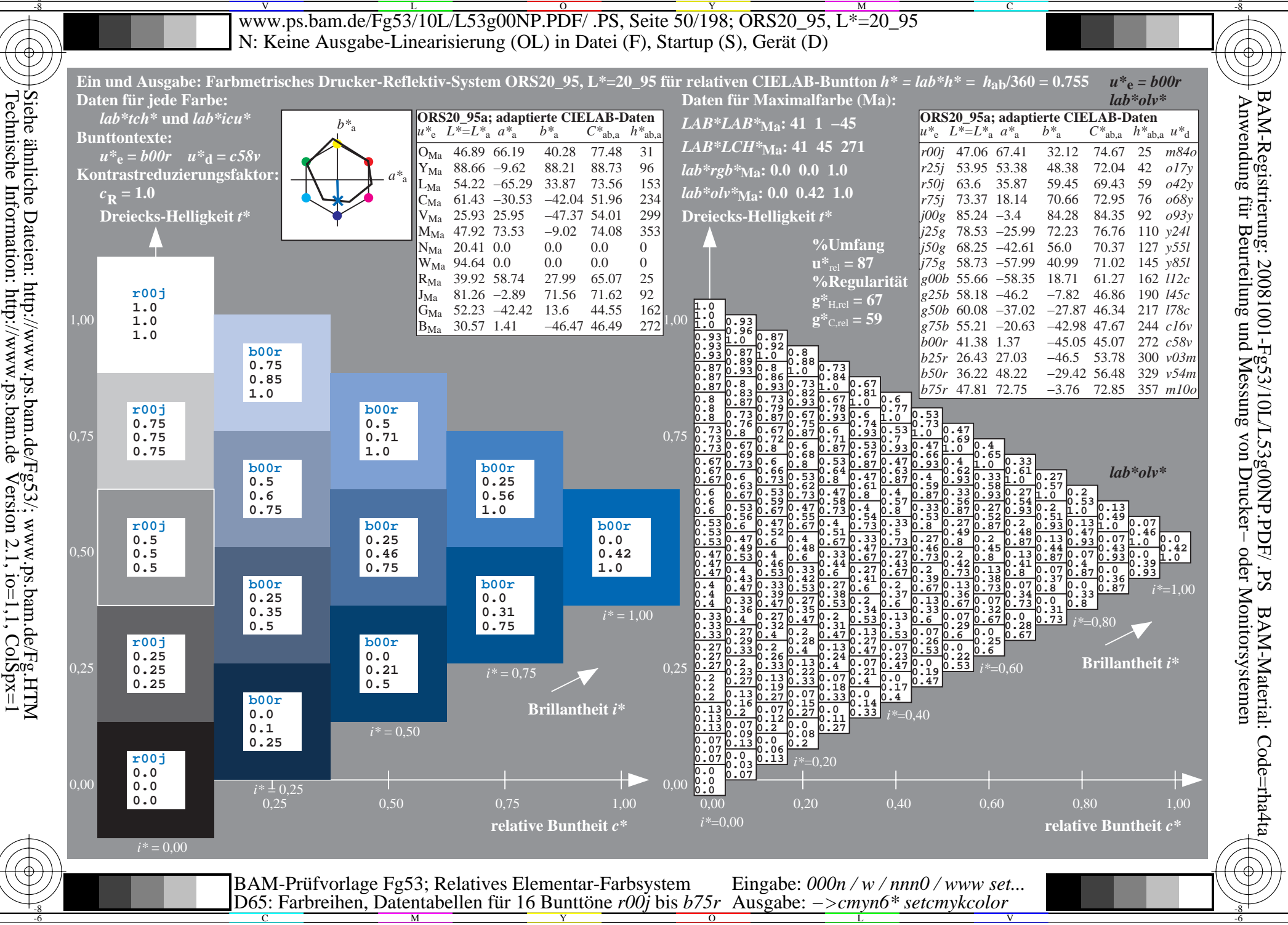

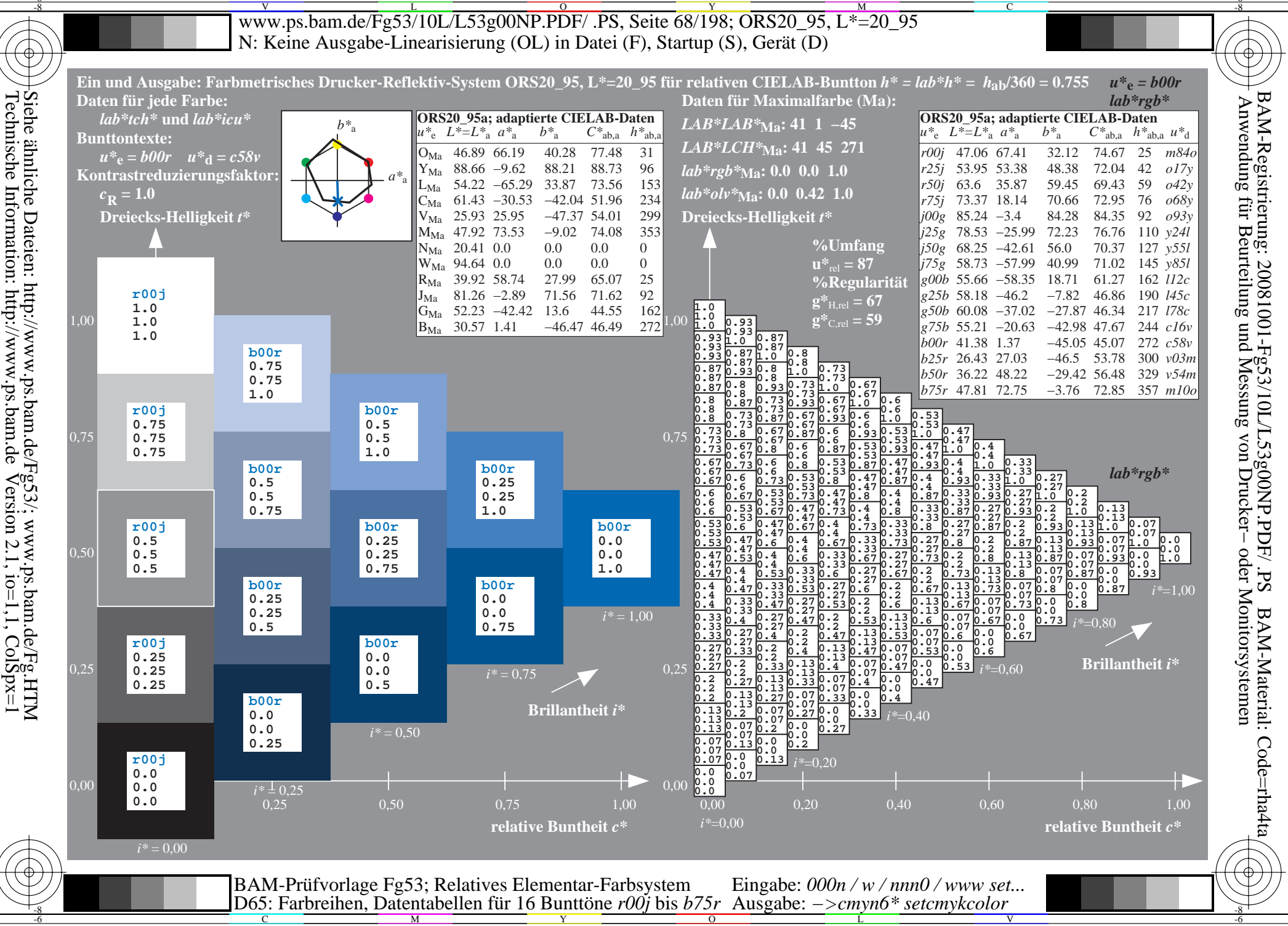

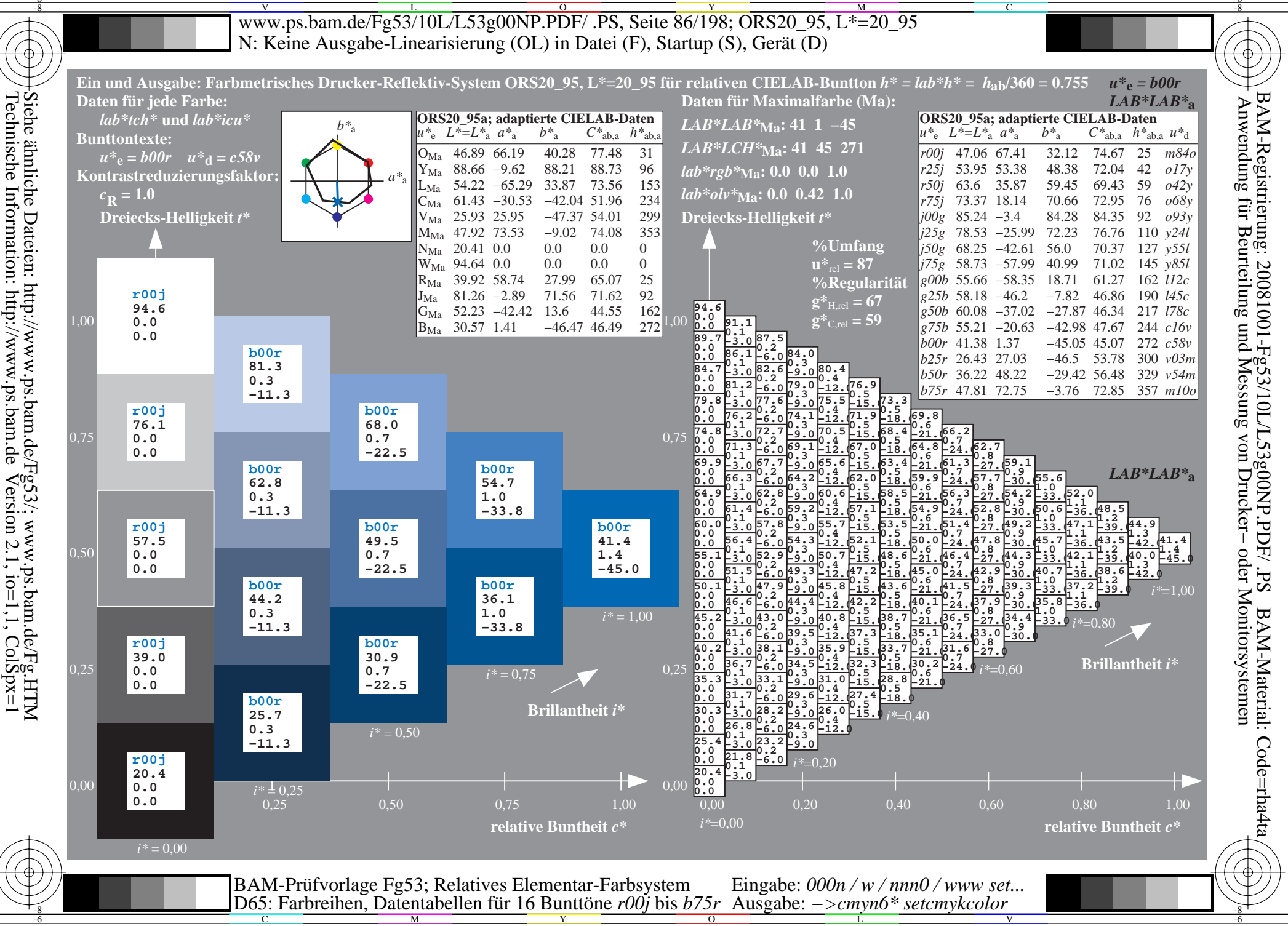

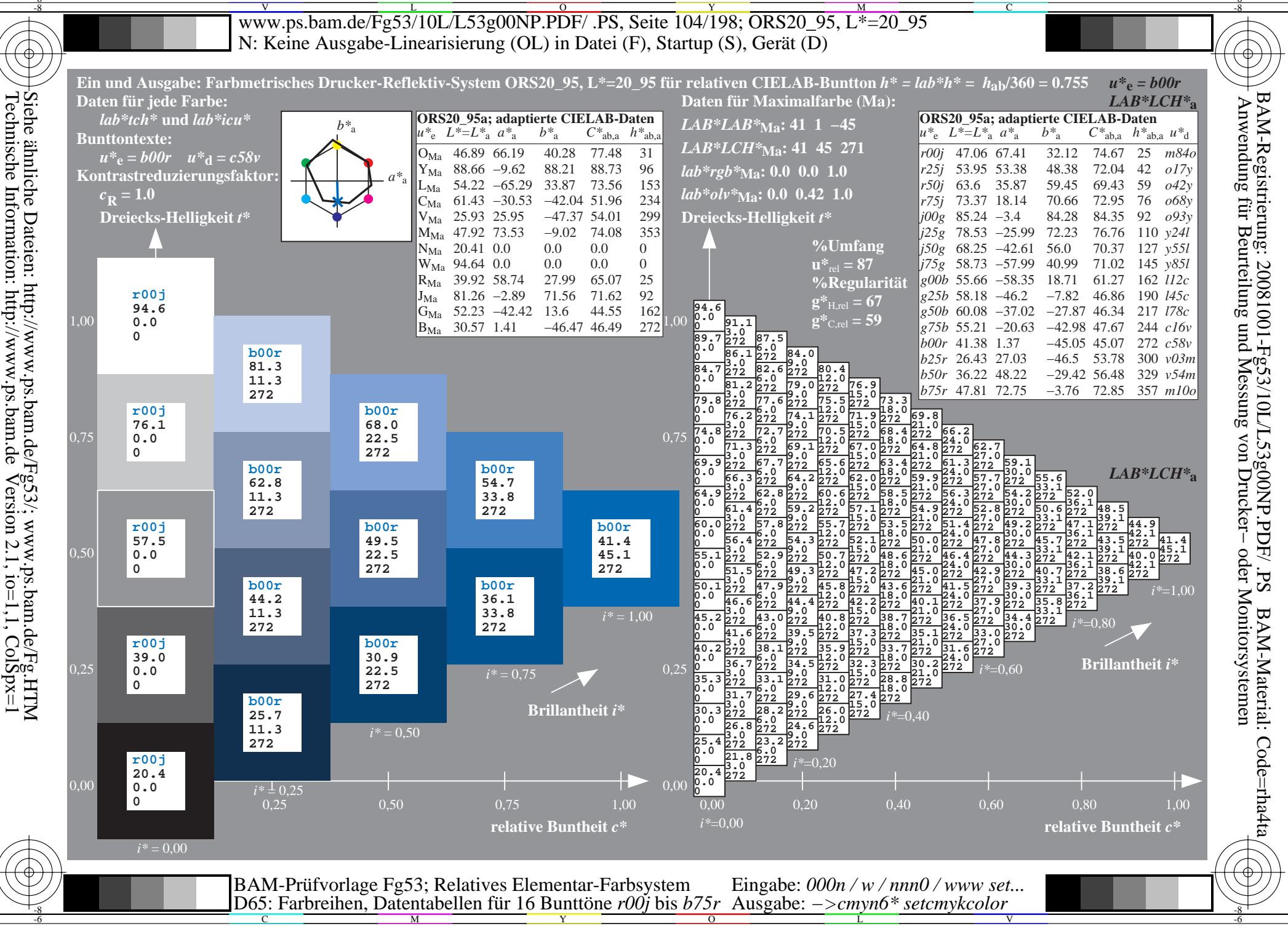

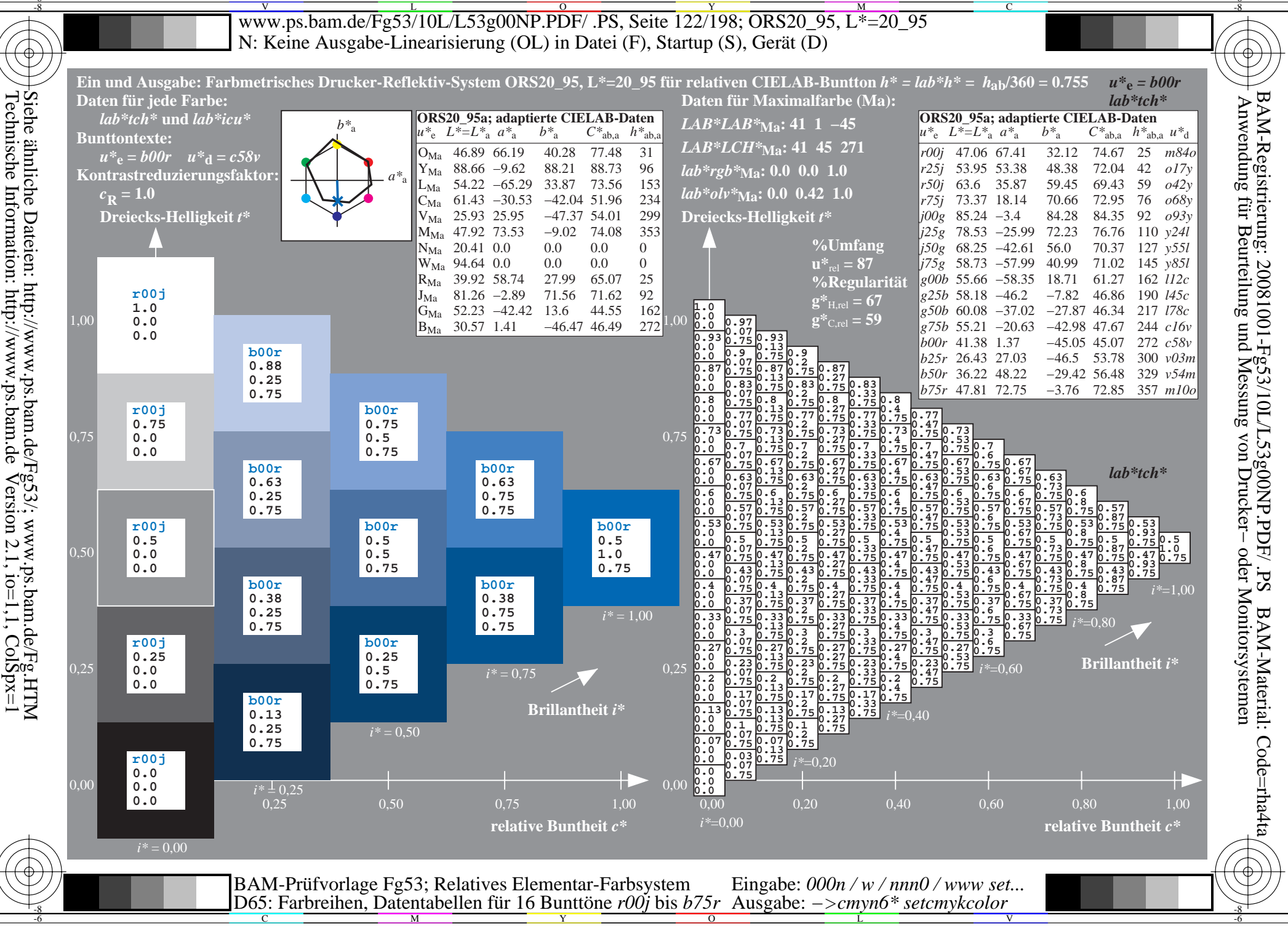

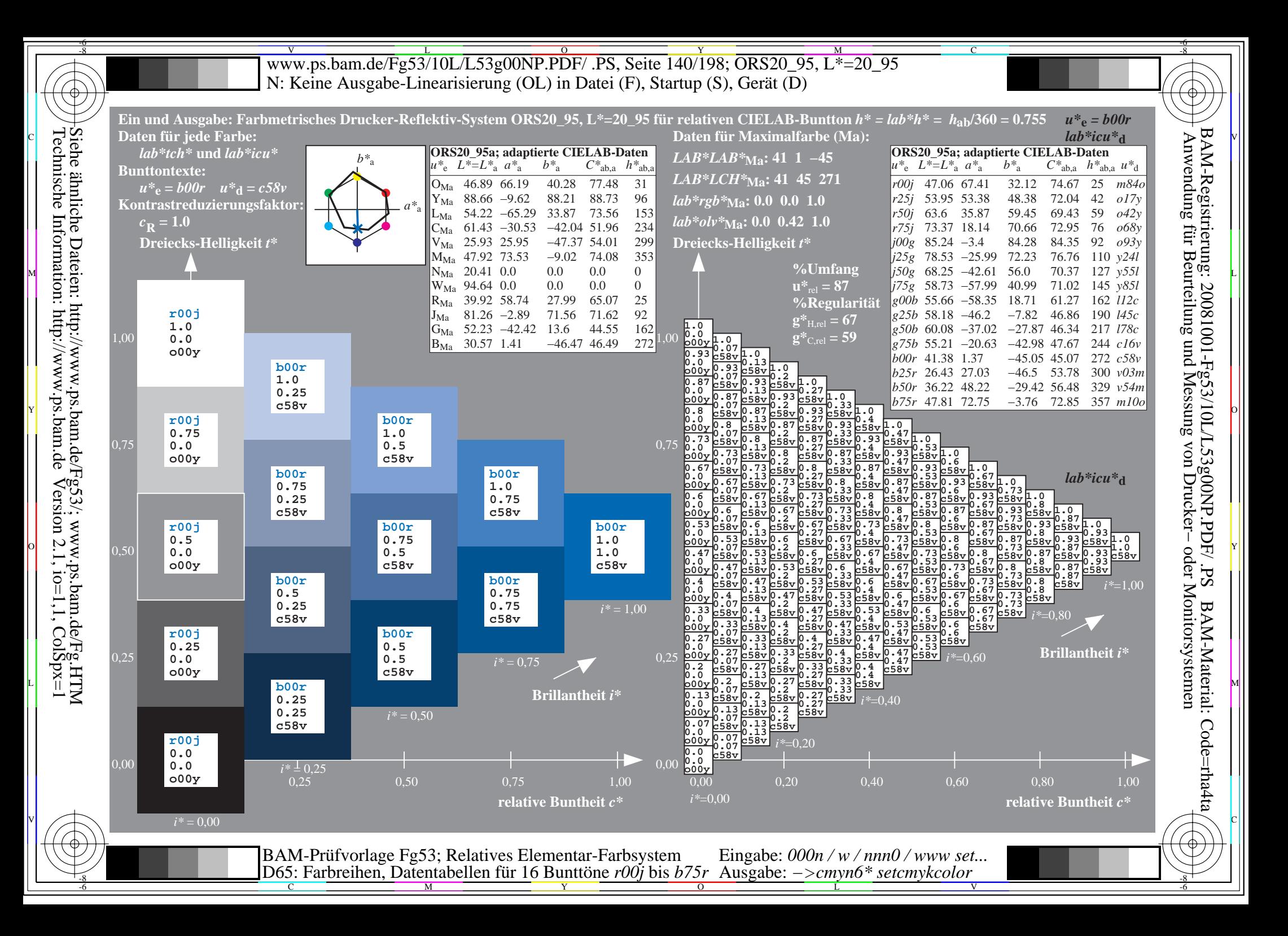

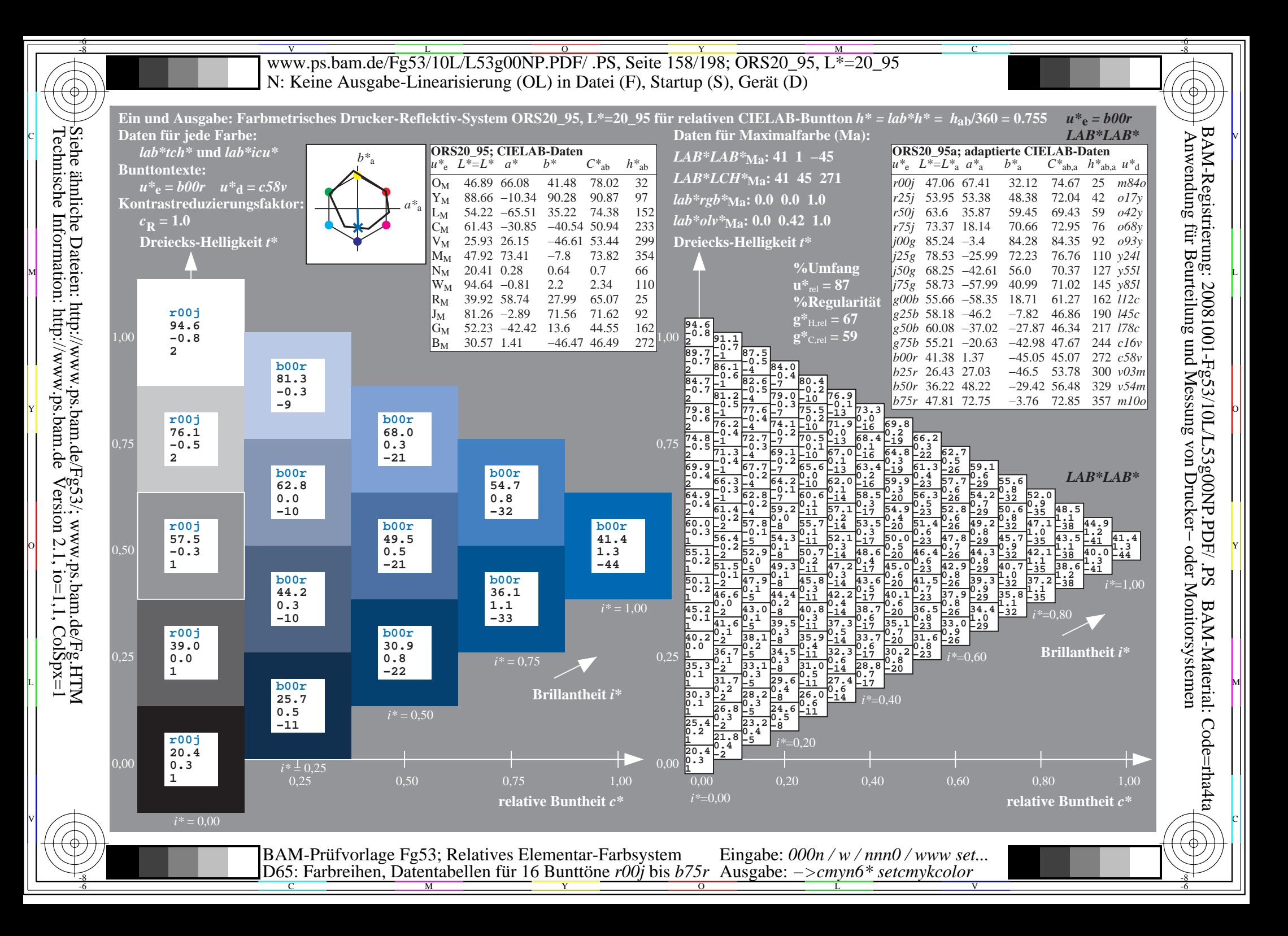

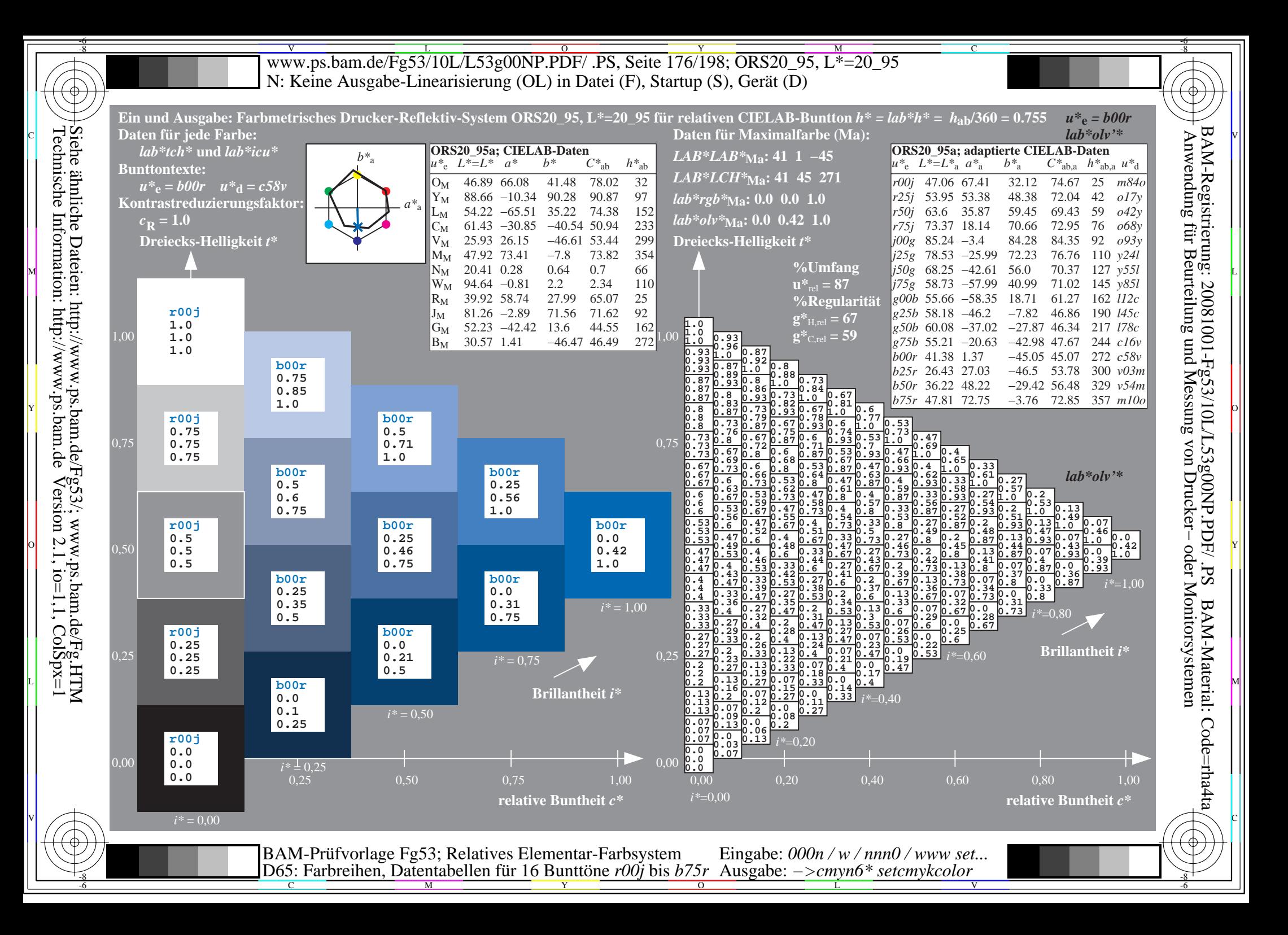

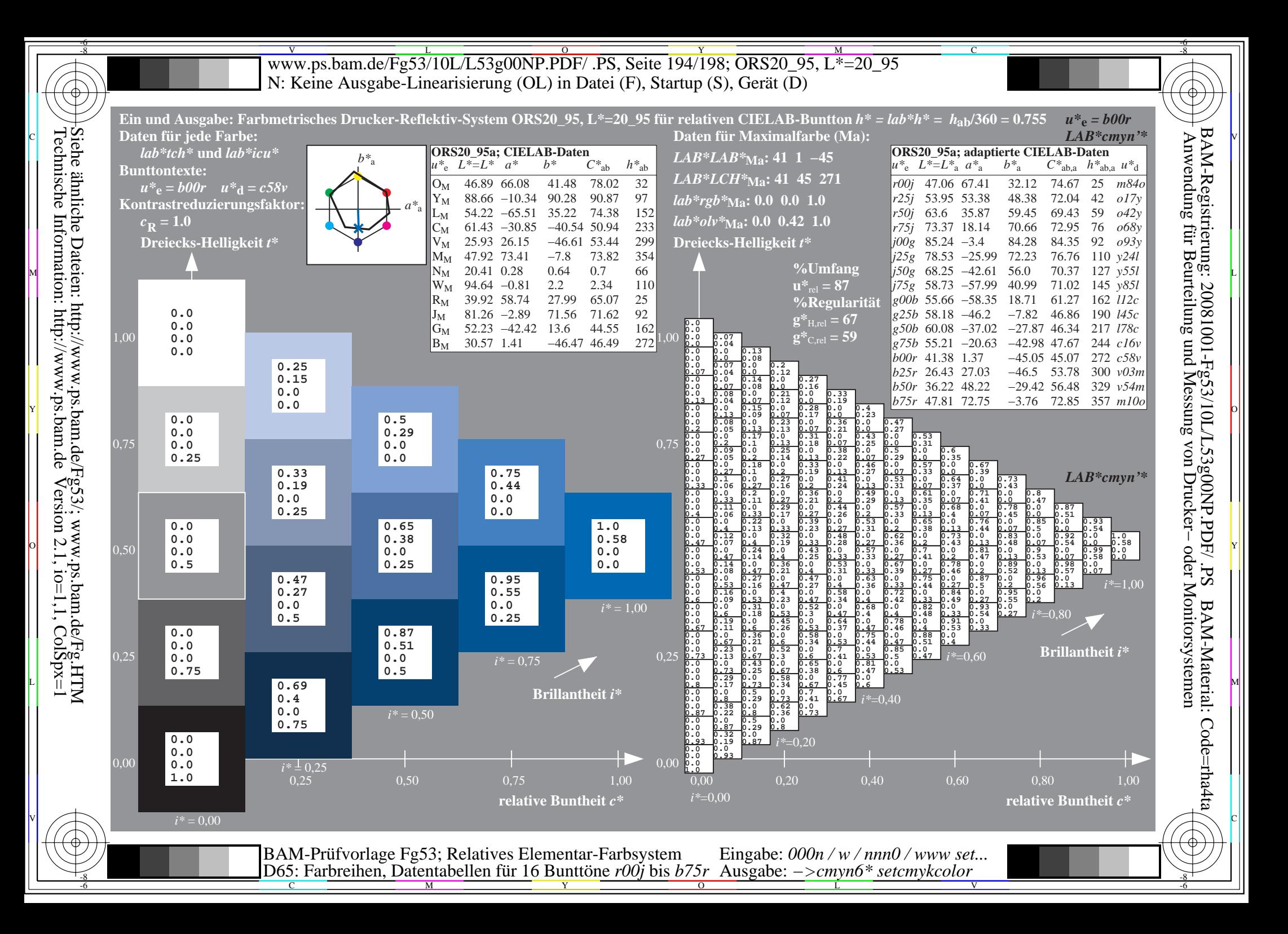